# CS6013 - Modern Compilers: Theory and Practise Introduction to Tools

#### V. Krishna Nandivada

**IIT Madras** 

### Outline

- Introduction to Tools
  - JavaCC
  - Visitor Pattern
  - Java Tree Builder

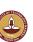

### Acknowledgements

Parts of the slides are taken from Jens Palsberg@UCLA

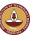

V.Krishna Nandivada (IIT Madras)

CS6013 - Jan 2017

2/5

### The Java Compiler Compiler (JavaCC)

- Can be thought of as "Lex and Yacc for Java."
- It is based on LL(k) rather than LALR(1).
- Grammars are written in EBNF.
- The Java Compiler Compiler transforms an EBNF grammar into an LL(k) parser.
- TheJavaCC grammar can have embedded action code writtenin Java, just like a Yacc grammar can have embedded action code written in C.
- The lookahead can be changed by writing LOOKAHEAD(...).
- The whole input is given in just one file (not two).

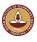

V.Krishna Nandivada (IIT Madras) CS6013 - Jan 2017 3 / 26 V.Krishna Nandivada (IIT Madras) CS6013 - Jan 2017 4 /

### JavaCC input

#### One file

- header
- token specification for lexical analysis
- grammar

Example of a token specification:

#### Example of a production:

```
void StatementListReturn() :
{}
{
   ( Statement() ) * "return" Expression() ";"
}
```

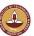

V.Krishna Nandivada (IIT Madras)

CS6013 - Jan 2017

5 / 26

### Outline

- Introduction to Tools
  - JavaCC
  - Visitor Pattern
  - Java Tree Builder

## Generating a parser with JavaCC

```
javacc fortran.jj  // generates a parser with a specified name

// Sample Main.java
public class Main {
    public static void main(String [] args) {
        try {
            new FortranParser(System.in).Goal();
            System.out.println("Program parsed successfully");
        }
        catch (ParseException e) {
            System.out.println(e.toString());
        }
    }
}
```

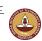

V.Krishna Nandivada (IIT Madras)

CS6013 - Jan 2017

6/2

### The Visitor Pattern

- The visitor design pattern is a way of separating an algorithm from an object structure on which it operates.
- Implication: the ability to add new <u>operations</u> to existing object structures without modifying those structures.
- Interesting in object oriented programming and software engineering.

#### Requirements

- The set of classes must be fixed in advance, and
- each class must have an accept method.

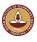

V.Krishna Nandivada (IIT Madras) CS6013 - Jan 2017 7 / 26 V.Krishna Nandivada (IIT Madras) CS6013 - Jan 2017 8/

### Motivate Visitor by summing an integer list

```
interface List {}

class Nil implements List {}

class Cons implements List {
  int head;
  List tail;
}
```

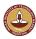

V.Krishna Nandivada (IIT Madras)

CS6013 - Jan 2017

9/26

### 2/3 approach: dedicated methods

- The first approach is NOT object-oriented!
- Classical method to access parts of an object: dedicated methods which both access and act on the subobjects.

```
interface List {
  int sum();
}
```

• We can now compute the sum of all components of a given List-object 11 by writing 11.sum().

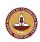

### 1/3 approach: instanceof and type casts

```
List 1;  // The List-object
int sum = 0;
boolean proceed = true;
while (proceed) {
  if (l instanceof Nil)
    proceed = false;
  else if (l instanceof Cons) {
    sum = sum + ((Cons) l).head;
    l = ((Cons) l).tail;
    // Notice the two type casts!
  }
}
```

Adv: The code is written without touching the classes Nil and Cons. Drawback: The code constantly uses explicit type cast and instanceof operations.

V.Krishna Nandivada (IIT Madras)

V.Krishna Nandivada (IIT Madras)

CS6013 - Jan 2017

. . . . .

### 2/3 approach: dedicated methods (contd)

```
class Nil implements List {
  public int sum() {
    return 0;
  }
}
class Cons implements List {
  int head;
  List tail;
  public int sum() {
    return head + tail.sum();
  }
}
```

- Adv: The type casts and instanceof operations have disappeared, and the code can be written in a systematic way.
- **Drawback**: For each new operation, new dedicated methods have to be written, and all classes must be recompiled.

CS6013 - Jan 2017

### 3/3 approach: Visitor pattern

#### The Idea:

- Divide the code into an object structure and a Visitor.
- Insert an accept method in each class. Each accept method takes a Visitor as argument.
- A Visitor contains a visit method for each class (overloading!) A visit method for a class C takes an argument of type C.

```
interface List {
 void accept (Visitor v);
interface Visitor {
 void visit(Nil x);
 void visit(Cons x);
```

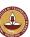

V.Krishna Nandivada (IIT Madras)

CS6013 - Jan 2017

### 3/3 approach: Visitor pattern

• The control flow goes back and forth between the visit methods in the Visitor and the accept methods in the object structure.

```
class SumVisitor implements Visitor {
  int sum = 0;
 public void visit(Nil x) {}
 public void visit(Cons x) {
    sum = sum + x.head;
   x.tail.accept(this);
SumVisitor sv = new SumVisitor();
1.accept(sv);
System.out.println(sv.sum);
```

The visit methods describe both 1) actions, and 2) access of subobjects.

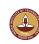

### 3/3 approach: Visitor pattern

• The purpose of the accept methods is to invoke the visit method in the Visitor which can handle the current object.

```
class Nil implements List {
  public void accept(Visitor v) {
    v.visit(this);
class Cons implements List {
 int head;
 List tail;
 public void accept (Visitor v) {
   v.visit(this);
```

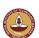

V.Krishna Nandivada (IIT Madras)

CS6013 - Jan 2017

### 3/3 approach: Visitor pattern control flow

```
class Nil implements List {
                                    public void accept(Visitor v) {
interface List {
                                      v.visit(this); } }
  void accept(Visitor v); }
                                  class Cons implements List {
interface Visitor {
                                   int head;
  void visit(Nil x);
                                   List tail;
  void visit(Cons x); }
                                    public void accept(Visitor v) {
                                     v.visit(this); } }
                  class SumVisitor implements Visitor {
                    int sum = 0;
                    public void visit(Nil x) {}
                    public void visit(Cons x) {
                      sum = sum + x.head;
                      x.tail.accept(this); } }
                  SumVisitor sv = new SumVisitor();
                  1.accept(sv);
```

CS6013 - Jan 2017

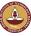

### Comparison

| #  | detail                 | Frequent type casts | Frequent recompilation |
|----|------------------------|---------------------|------------------------|
| 1. | Instanceof + type-cast | Yes                 | No                     |
| 2. | Dedicated methods      | No                  | Yes                    |
| 3. | Visitor pattern        | No                  | No                     |

- The Visitor pattern combines the advantages of the two other approaches.
- Advantage of Visitors: New methods without recompilation!
- Requirement for using Visitors: All classes must have an accept method.

#### Tools that use the Visitor pattern:

- JJTree (from Sun Microsystems), the Java Tree Builder (from Purdue University), both frontends for The JavaCC from Sun Microsystems.
- ANTLR generates default visitors for its parse trees.

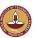

V.Krishna Nandivada (IIT Madras)

CS6013 - Jan 2017

17 / 26

### Fun Assignment 1

- Write the three versions of code corresponding to each of the above discussed approaches.
- Populate the lists with 'N' number of elements.
- Print the Sum of elements.
- Convince yourself about the programmability with Visitor pattern.
- See which of the three approaches is more efficient?
- Vary 'N' 10; 100; 1000; 100,0000; 10,00,000.
- Make a table and report the numbers.
- Write a paragraph or two reasoning about the performance.
- Mention any thoughts on performance improvement.

The best answer(s) will be recognized.

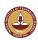

### Visitors: Summary

- Visitor makes adding new operations easy. Simply write a new visitor.
- A visitor gathers related operations. It also separates unrelated ones.
- Adding new classes to the object structure is hard. Key consideration: are you most likely to change the algorithm applied over an object structure, or are you most like to change the classes of objects that make up the structure.
- Visitors can accumulate state.
- Visitor can break encapsulation. Visitor's approach assumes that
  the interface of the data structure classes is powerful enough to let
  visitors do their job. As a result, the pattern often forces you to
  provide public operations that access internal state, which may
  compromise its encapsulation.

V.Krishna Nandivada (IIT Madras)

CS6013 - Jan 2017

10/06

### **Outline**

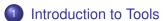

- JavaCC
- Visitor Pattern
- Java Tree Builder

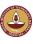

V.Krishna Nandivada (IIT Madras) CS6013 - Jan 2017 19 / 26 V.Krishna Nandivada (IIT Madras) CS6013 - Jan 2017 20

### Java Tree builder

- The Java Tree Builder (JTB) has been developed at Purdue (my ex group).
- JTB is a frontend for The Java Compiler Compiler.
- JTB supports the building of syntax trees which can be traversed using visitors. Q: Why is it interesting?
- JTB transforms a bare JavaCC grammar into three components:
  - a JavaCC grammar with embedded Java code for building a syntax tree;
  - one class for every form of syntax tree node; and
  - a default visitor which can do a depth-first traversal of a syntax tree.

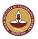

V.Krishna Nandivada (IIT Madras)

CS6013 - Jan 2017

21 / 26

### **Invoking JTB**

```
itb fortran.jj
              // generates jtb.out.jj
javacc jtb.out.jj // generates a parser with a specified name
// Sample Main.java:
public class Main {
  public static void main(String [] args) {
         Node root = new FortranParser(System.in).Goal();
         System.out.println("Program parsed successfully");
         root.accept(new GJNoArguDepthFirst());
      catch (ParseException e) {
         System.out.println(e.toString());
javac Main.java
                 //Main.java contains a call of the parser
                  and calls to visitors
java Main < prog.f //builds a syntax tree for prog.f, and
                  executes the visitors
```

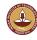

### The Java Tree Builder

The produced JavaCC grammar can then be processed by the Java Compiler Compiler to give a parser which produces syntax trees.

The produced syntax trees can now be traversed by a Java program by writing subclasses of the default visitor.

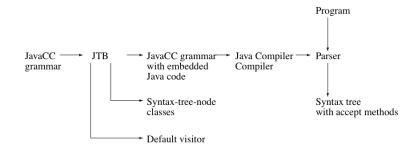

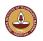

V.Krishna Nandivada (IIT Madras)

CS6013 - Jan 2017

22 / 26

### (simplified) Example

JTB produces a syntax-tree-node class for Assignment:

```
public class Assignment implements Node {
   PrimaryExpression f0; AssignmentOperator f1;
   Expression f2;
   ...
   public void accept(visitor.Visitor v) {
       v.visit(this);
} }
```

Notice the accept method; it invokes the method visit for Assignment in the default visitor.

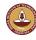

### (simplified) Example

The default visitor looks like this:

```
public class DepthFirstVisitor implements Visitor {
    ...
    //
    // f0 -> PrimaryExpression()
    // f1 -> AssignmentOperator()
    // f2 -> Expression()
    //
    public void visit(Assignment n) {
        n.f0.accept(this);
        n.f1.accept(this);
        n.f2.accept(this);
}
```

Notice the body of the method which visits each of the three subtrees of the Assignment node.

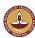

V.Krishna Nandivada (IIT Madras)

CS6013 - Jan 2017

25 / 26

### Closing remarks

What have we do today?

- JavaCC
- Visitor pattern
- JTB

### Reading/Todo:

- Visitor pattern (from the Design patterns book)
- Download and play with JTB, JavaCC

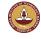

V.Krishna Nandivada (IIT Madras)

CS6013 - Jan 2017

26 / 2/